# ProStar MPPT MODBUS® Specification

**v05 2 March 2021**

Morningstar Corporation 8 Pheasant Run Newtown, PA 18940 [www.morningstarcorp.com](http://www.morningstarcorp.com/) [info@morningstarcorp.com](mailto:info@morningstarcorp.com)

# **General Information**

The ProStar MPPT supports the industry standard MODBUS**®** application protocol via its Meter RJ-11 interface. A *Meterbus to Serial Converter* (MSC) is required to adapt the Meter interface to an isolated RS-232 interface\*\*. This document assumes the user is familiar with the MODBUS**®** protocol and its terminology. Please refer to the documents listed in the [References](#page-31-0) section for more information.

\*\* The MSC adapter is a Morningstar accessory. Contact your dealer for more information.

#### **MODBUS® is a registered trademark of Modbus-IDA**

# **Parameters**

The ProStar MPPT supports RTU mode only. 16bit MODBUS**®** addresses (per the modbus.org spec) The serial communication parameters are

- BPS: 9600 baud
- Parity: None
- Data bits: 8
- Stop bits: 2
- Flow control: None

All addresses listed are for the request PDU.

The ProStarMPPT default server address: 0x01.

Floating point values are represented in half-precision (designated at f16 or Float16)

# **Supported MODBUS**® **Functions**

# *Read Holding Registers (0x03) and Read Input Registers (0x04)*

## **RAM**

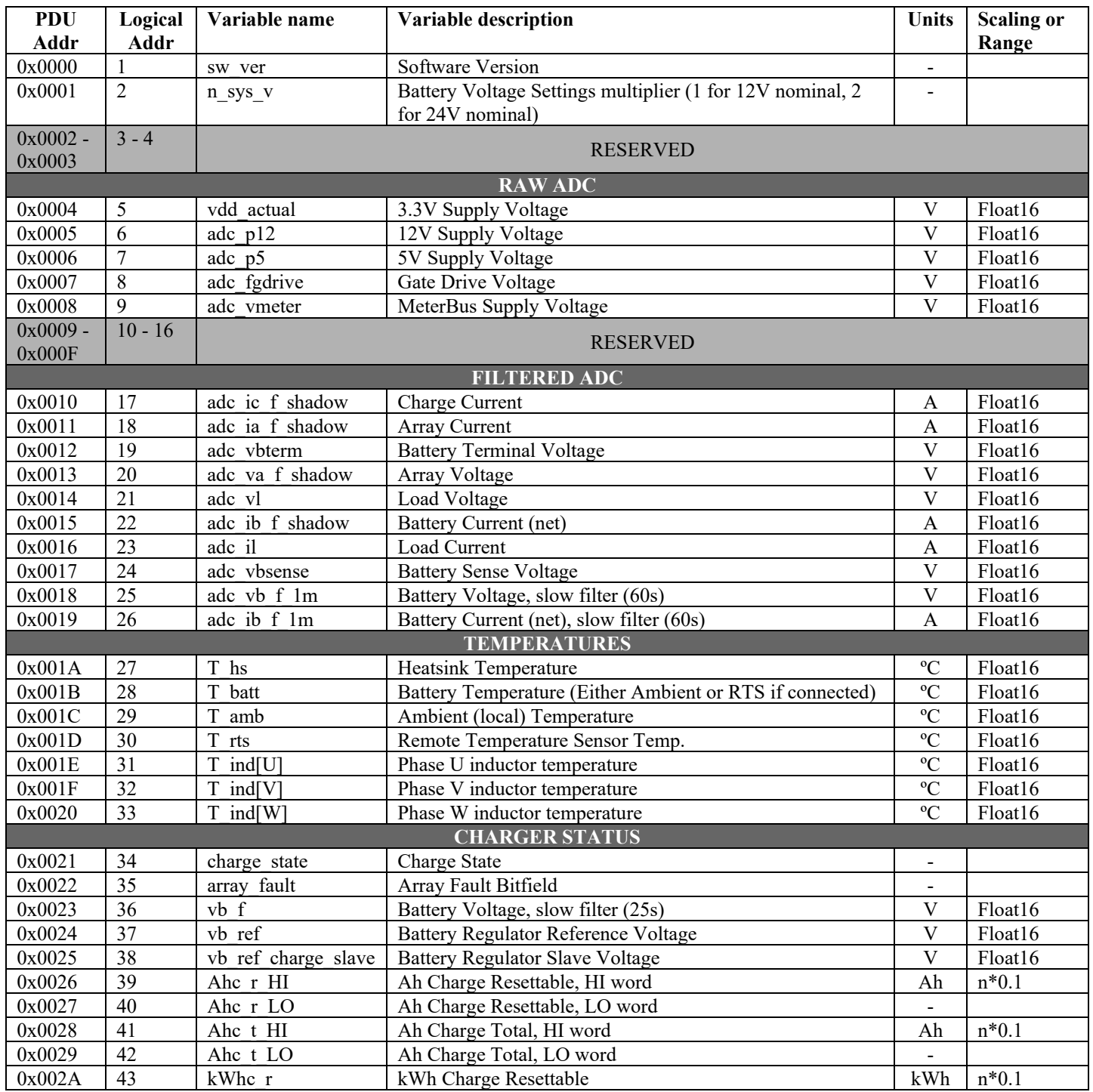

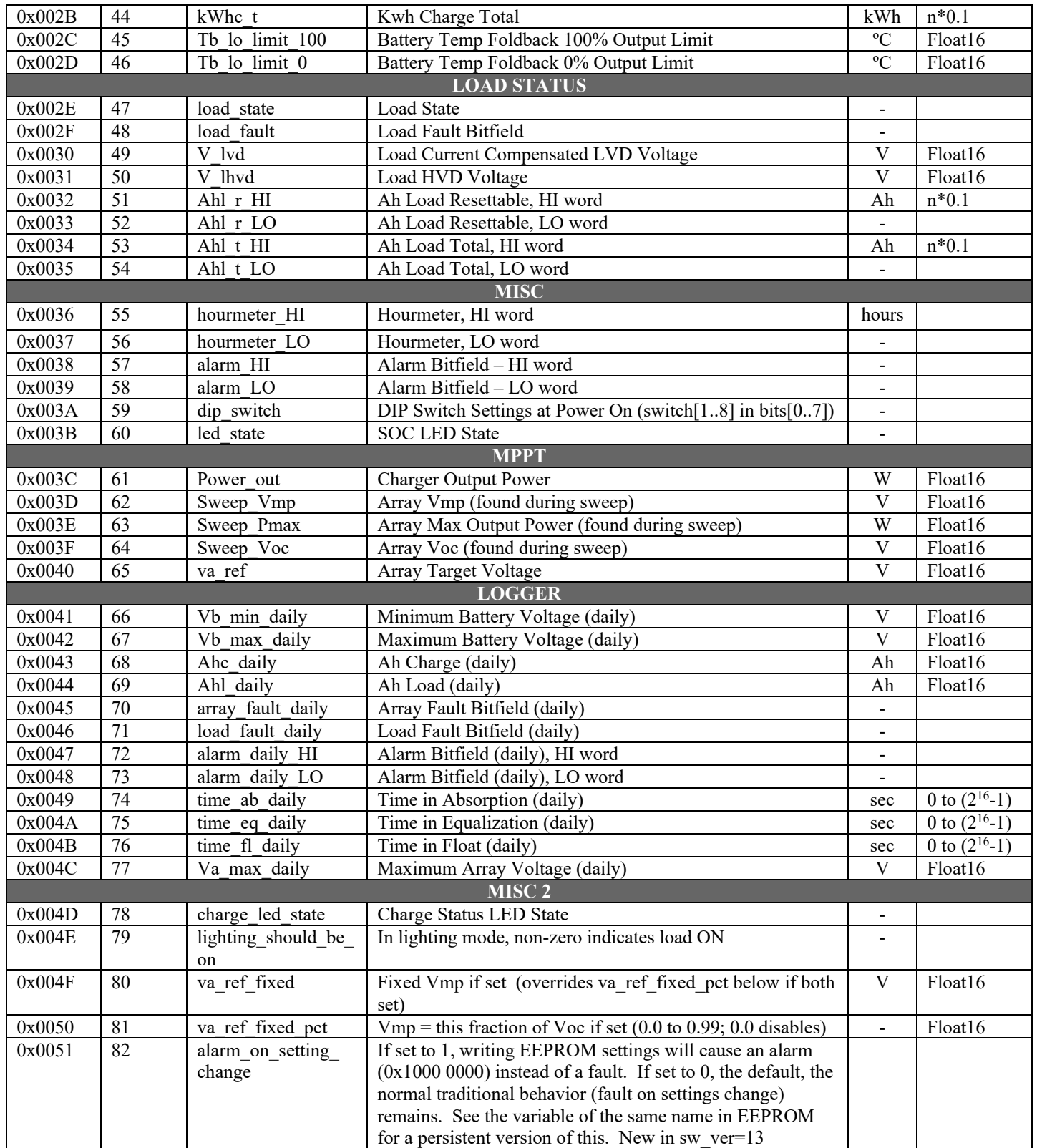

# **EEPROM**

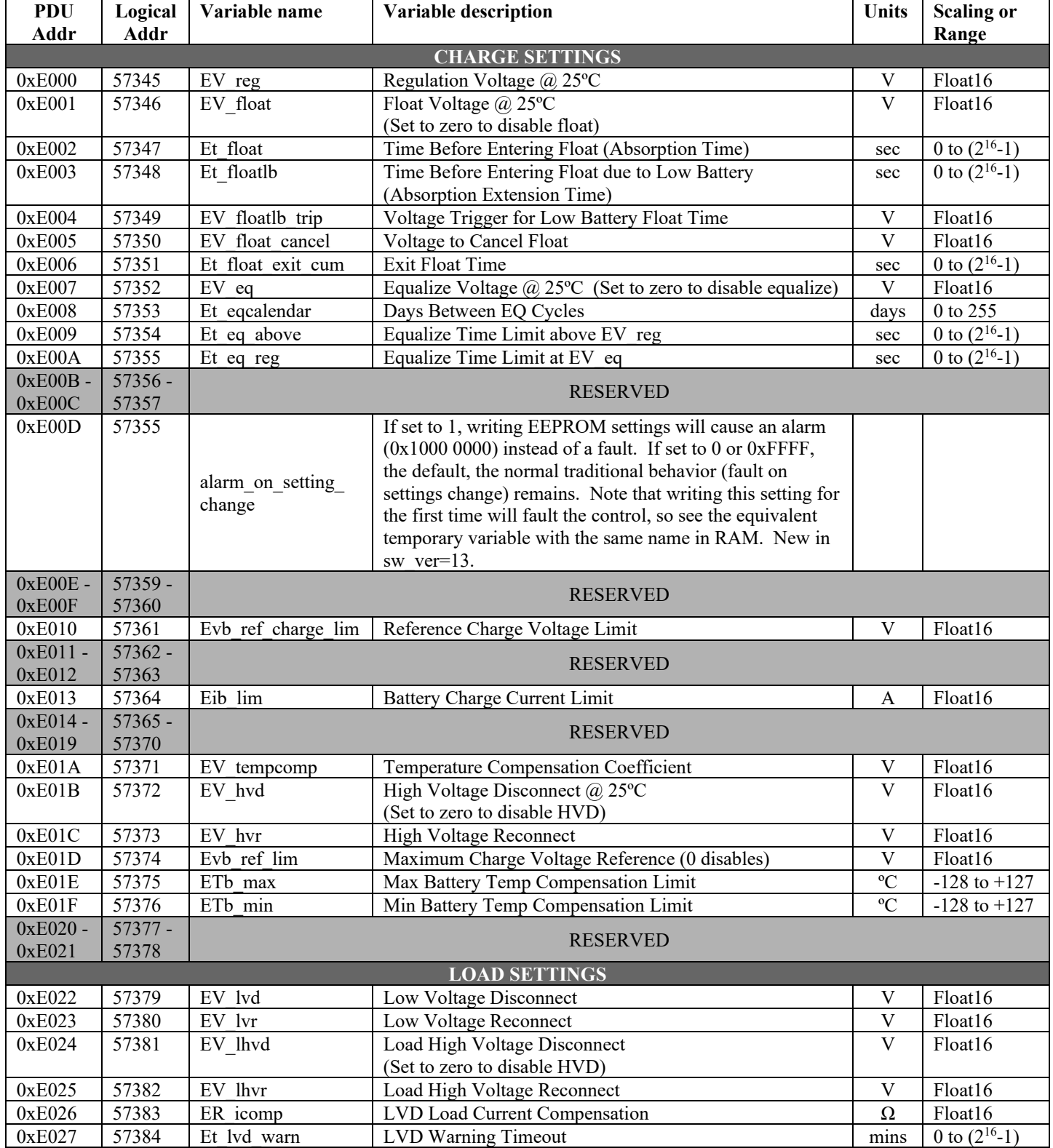

#### ProStar MPPT MODBUS Document MS-001723 v05

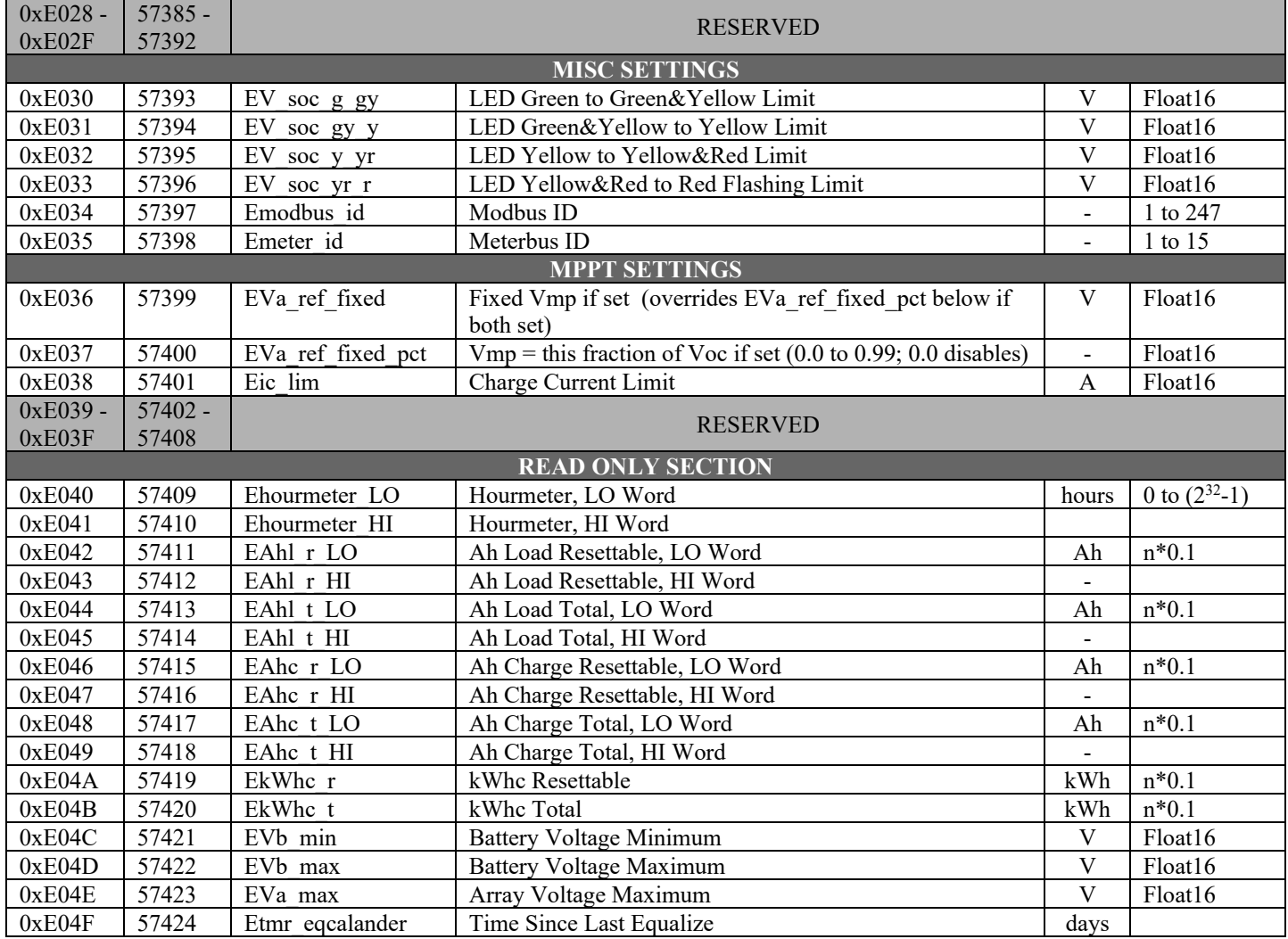

# **Logged Data**

The PS-MPPT stores up to 256 days of data. This data is stored in a circular buffer where the oldest data is over-written by the newest data. The log data must be requested and sorted into correct order before the data will be useful.

- The logged data is mapped from 0x8000-0x8FFF
- The data consists of up to 256 blocks of data.
- Each block is 32bytes (16 modbus variables)
- It is written in a circular buffer format. All blocks must be read and then put in linear order via the hourmeter field. Ignore blocks w/ hourmeters of 0x000000 or 0xFFFFFF. The largest hourmeter block is the most recent.

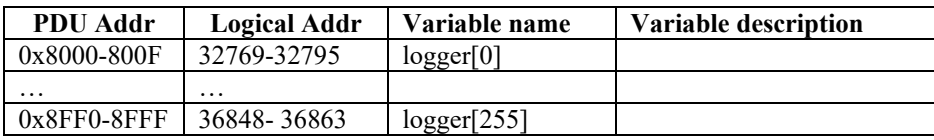

Data is stored in big endian format. struct {

> Uint32 hourmeter; Uint32 alarm\_daily; Uint32 load fault daily; Uint32 array\_fault\_daily; Float16 Vb\_min\_daily; Float16 Vb\_max\_daily; Float16 Ahc\_daily; Float16 Ahl\_daily; Float16 Va\_max\_daily; Uint16 time ab daily; Uint16 time\_eq\_daily; Uint16 time fl\_daily;

}

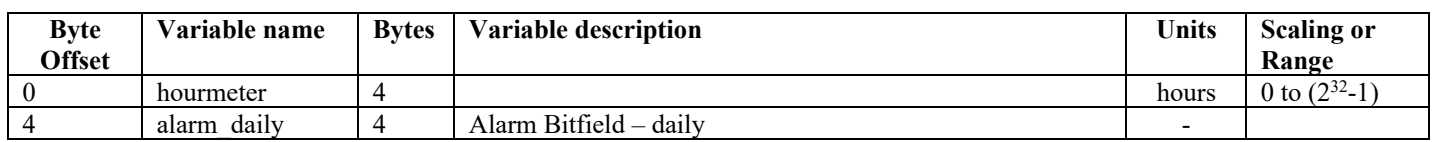

#### ProStar MPPT MODBUS Document MS-001723 v05

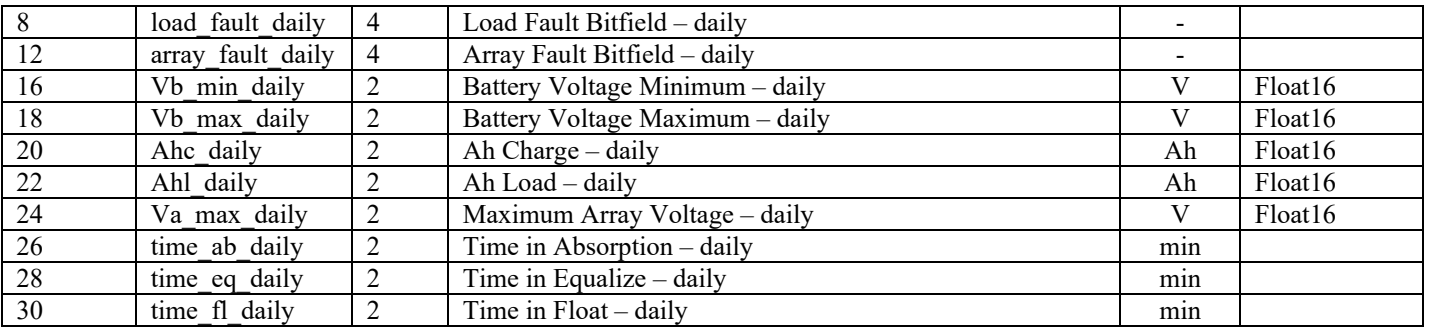

# *Read Coils (0x01), Read Discrete Inputs (0x02), Write Single Coil (0x05)*

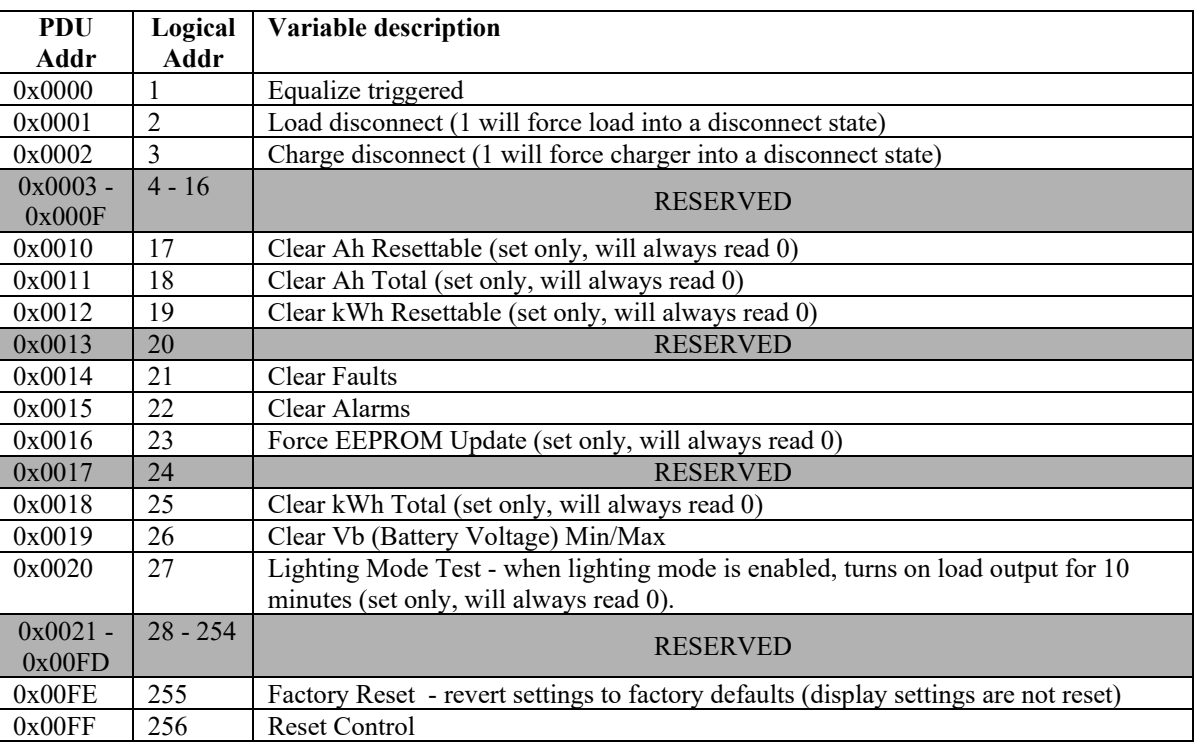

# *Write Single Register (0x06)*

Any write to EEPROM will set an "EEPROM changed" fault. The control must be reset to clear this fault. *Note: No verify is performed on the write.*

See EEPROM table in Read Input Registers(0x04).

# *Read Device Identification (0x2B, subcode 0x0E)*

Only supports "basic device identification (stream access)" (ID code 0x01)

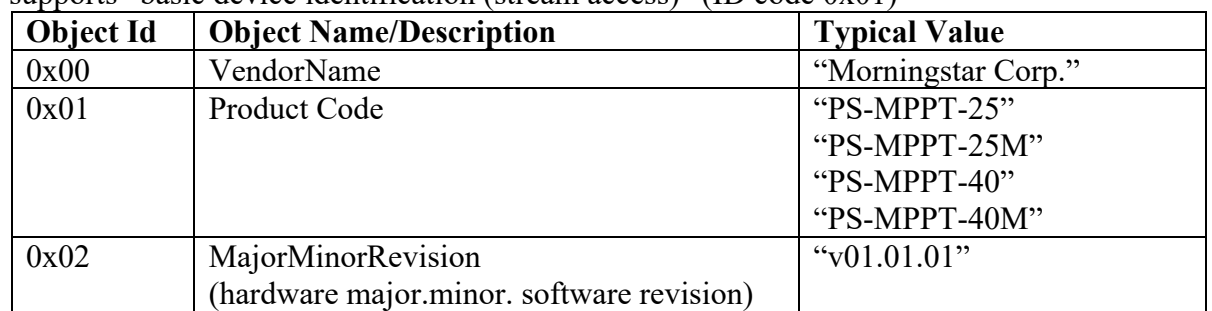

# **Variables and Definitions**

**Variable\_name**  [Logical Address][PDU Address] (Units). *Short description*. Definition.

# *Read Holding and Read Input Registers*

Located in processor RAM, updated continuously.

#### **ver\_sw**

[1][0x0000] (-). *Software version.*

Firmware version for the controller. The value is stored in binary coded decimal (BCD) format. Decimal version 12 is thus stored as  $0x0012$  not as  $0x000c$ .

### **n\_sys\_v**

[2][0x0001] (-). *Battery Voltage Settings Multiplier.*

Multiplication factor for charging and load voltage settings. Voltage settings are stored as 12V nominal in the controller. A value of 1 indicates these settings are used unmodified. A value of 2 indicates these settings are multiplied by 2 for use in a 24V nominal battery system.

# *RAW ADC*

## **vdd\_actual**

[05][0x0004] (V). *Internal 3.3V Supply Voltage.* Voltage of the internal 3.3V power supply.

## **adc\_P12**

[06][0x0005] (V). *Internal 12V Supply Voltage.* Voltage of the internal 12V power supply.

## **adc\_P5**

[07][0x0006] (V). *Internal 5V Supply Voltage.* Voltage of the internal 5V power supply.

## **adc\_fgdrive**

[08][0x0007] (V). *Internal Gate Drive Voltage.*  Voltage of the internal MOSFET gate drive voltage.

## **adc\_vmeter**

[09][0x0008] (A). *Internal MeterBus Supply Voltage.*  Voltage of the MeterBus supply.

# *FILTERED ADC*

## **adc\_ic\_f\_shadow**

[17][0x0010] (A). *Charge Current.* Current provided by the MPPT charger stage.

## **adc\_ia\_f\_shadow**

[18][0x0011] (A). *Array Current.*  Current into the array terminal connections of the ProStar MPPT.

## **adc\_vbterm**

[19][0x0012] (V). *Battery Terminal Voltage.*  Voltage measured at the battery terminal connections of the ProStar MPPT.

## **adc\_va\_f\_shadow**

[20][0x0013] (V). *Array Voltage.*  Input voltage measured at the array terminal connections of the ProStar MPPT.

## **adc\_vl**

[21][0x0014] (V). *Load Voltage.* Output voltage measured at the load terminal connections of the ProStar MPPT.

## **adc\_ib\_f\_shadow**

[22][0x0015] (A). *Battery Current (net)*. Net current into / out of the battery terminal connections of the ProStar MPPT.

## **adc\_il**

[23][0x0016] (A). *Load Current.*  Current out of the load terminal connections of the ProStar MPPT.

## **adc\_vbsense**

[24][0x0017] (V). *Battery Sense Voltage.*  Voltage measured at the battery sense connections of the ProStar MPPT.

## **adc\_vb\_f\_1m**

[25][0x0018] (V). *Battery Voltage, slow filter.*  Slow filtered value of the battery voltage. 60 second filtering time.

## **adc\_ib\_f\_1m**

[26][0x0019] (A). *Battery Current (net), slow filter.*  Slow filtered value of the net battery current into / out of the battery terminal connections of the ProStar MPPT. 60 second filtering time.

## *TEMPERATURES*

## **T\_hs**

[27][0x001A] (C). *Heatsink Temperature.*  ProsStar MPPT Heatsink temperature. Reported in degrees C.

## **T\_batt**

[28][0x001B] (C). *Battery Temperature.*  Battery temperature measured by the ambient temperature sensor or the optional RTS (if connected). Reported in degrees C.

## **T\_amb**

[29][0x001C] (C). *Ambient (local) Temperature.*  Ambient temperature measured by the local ambient temperature sensor. Reported in degrees C.

## **T\_rts**

[30][0x001D] (C). *RTS Temperature.*  Temperature measured by the optional Remote Temperature Sensor(RTS). Reported in degrees C.

## **T\_ind[U]**

[31][0x001E] (C). *Phase U Inductor Temperature.*  ProsStar MPPT Phase U inductor temperature. Reported in degrees C.

## **T\_ind[V]**

[32][0x001F] (C). *Phase V Inductor Temperature.*  ProsStar MPPT phase V inductor temperature. Reported in degrees C.

## **T\_ind[W]**

[33][0x0020] (C). *Phase W Inductor Temperature.*  ProsStar MPPT phase W inductor temperature. Reported in degrees C. Only present in 40A models.

## *CHARGER STATUS*

## **charge\_state**

[34][0x0021] (-). *Charge State.* Reports the present charge state.

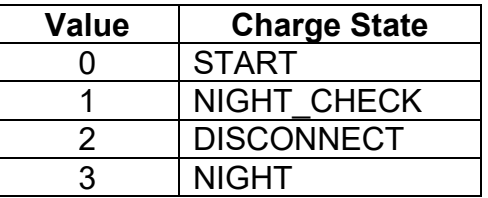

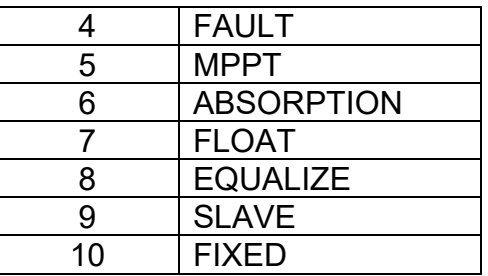

### **array\_fault**

[35][0x0022] (bit-field). *Solar Input Self-Diagnostic Faults.*  Reports faults identified by self diagnostics. Each bit corresponds to a specific fault.

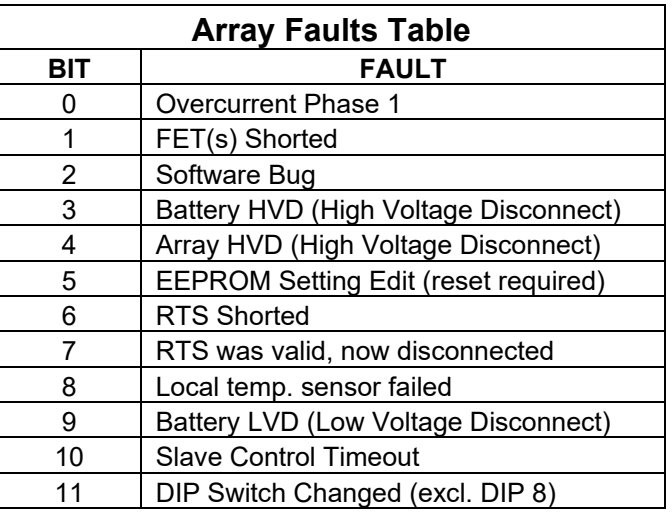

## **vb\_f**

[36][0x0023] (V). *Battery Voltage, slow filter.*  Slow filtered value of the battery voltage. 25 second filtering time.

## **vb\_ref**

[37][0x0024] (V). *Battery Regulator Reference Voltage.*  Present target battery voltage. The controller is attempting to charge the batteries to this voltage.

## **Vb\_ref\_slave**

[38][0x0025] (V). *Battery regulation override.*

Write a voltage value to this register to override the battery regulation. This allows for system control of 1 or more controllers via Modbus. Writing a non-zero value to this register forces the controller into "slave" state. The register value must be updated every 60 seconds or less, else the controller will fault. Writing to the register after a timeout will exit fault state and resume operation.

## **Ahc\_r (HI / LO)**

[39-40][0x0026-0x0027] (Ah). *Amp-Hours Charge Resettable.* 

Resettable counter which reports charging amp-hours. Reset of this counter is achived with a Coil Command (see Coil information section above).

### **Ahc\_t (HI / LO)**

[41-42][0x0028-0x0029] (Ah). *Amp-Hours Charge Total.*  Counter which reports charging amp-hours. This counter can also be reset using a Coil Command (see Coil information section above).

### **kWhc\_r**

[43][0x002A] (kWh). *kiloWatt-Hours Charge Resettable.*  Resettable counter which reports charging kilowatt-hours. Reset of this counter is achived with a Coil Command (see Coil information section above).

### **kWhc\_t**

[44][0x002B] (kWh). *kiloWatt-Hours Charge Total.*  Counter which reports total charging kilowatt-hours. This counter can also be reset using a Coil Command (see Coil information section above).

## **Tb\_lo\_limit\_100**

[45][0x002C] (C). *Battery Temp Foldback 100% Output Limit.*  Upper limit for low temperature charging foldback. At this temperature, 100% charging output is provided to the batteries.

## **Tb\_lo\_limit\_0**

[46][0x002D] (C). *Battery Temp Foldback 0% Output Limit.*  Lower limit for low temperature charging foldback. At this temperature, 0% charging output is provided to the batteries.

## *LOAD STATUS*

### **load\_state**

[47][0x002E] (-). *Load State.* Reports the present load output state.

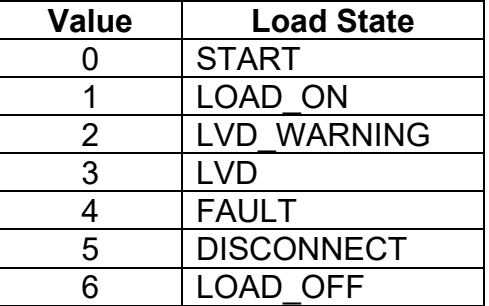

7 OVERRIDE

### **load\_fault**

[48][0x002F] (bit-field). *Load Output Self-Diagnostic Faults.*  Reports faults identified by self diagnostics. Each bit corresponds to a specific fault.

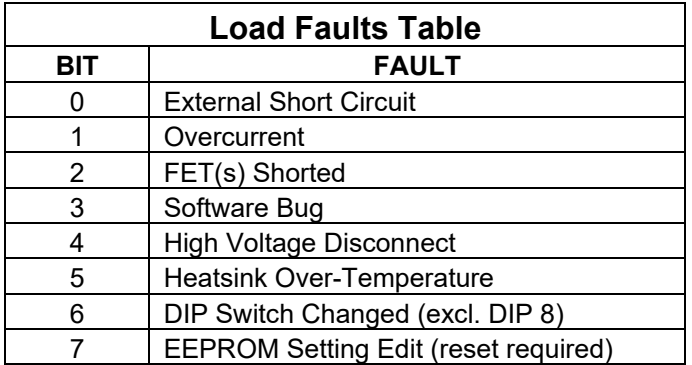

## **V\_lvd**

[49][0x0030] (V). *Load LVD Voltage.*  Low voltage disconnect setpoint, current compensated.

## **V\_lvd**

[50][0x0031] (V). *Load HVD Voltage.*  High voltage disconnect setpoint.

## **Ahl\_r\_HI / Ahl\_r\_LO**

[51, 52][0x0032, 0x0033] (Ah). *Load Amp-Hours Resettable.*  Resettable counter which reports load amp-hours. Reset of this counter is achived with a Coil Command (see Coil information section above).

## **Ahl\_t\_HI / Ahl\_t\_LO**

[53, 54][0x0034, 0x0035] (Ah). *Load Amp-Hours Total.*  Counter which reports load amp-hours. This counter can also be reset using a Coil Command (see Coil information section above).

## *MISCELLANEOUS*

## **hourmeter (HI / LO)**

[55,56][0x0036, 0x0037] (hrs). *Hourmeter.*  Reports total hours of operation since installed.

## **Alarm (HI / LO)**

[57, 58][0x0038, 0x0039] (bitfield).*Controller Self-Diagnostics Alarms.*  Reports alarms identified by self diagnostics. Each bit corresponds to a specific alarm.

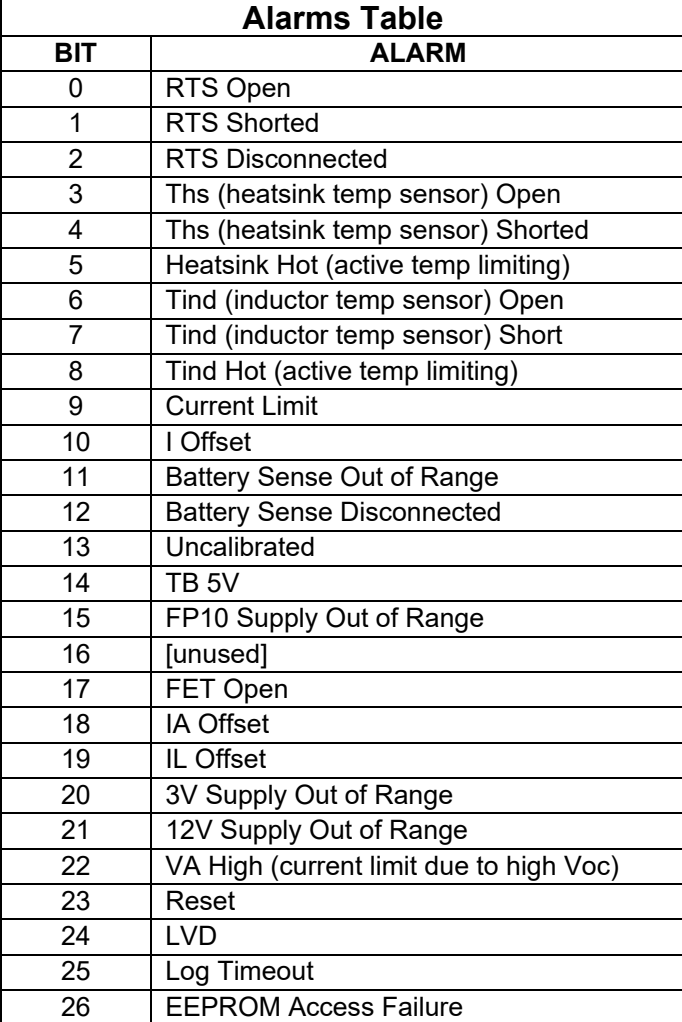

## **dip\_switch**

[59][0x003A] (bit-field). *DIP Switch Settings.* 

Each bit in the bit-field corresponds to an individual DIP switch setting. Useful for remote applications where access to ProStar MPPT to verify DIP positions is not feasible. Bit 0 (LSB) corresponds to settings switch 1. (Only valid for DIP settings at controller power-up)

## **LED\_state**

 $[60][0x003B]$  ( ). Reports the State-of-Charge LED state.

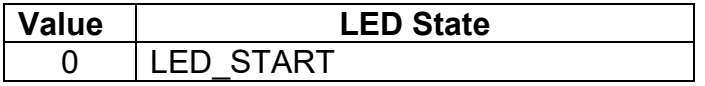

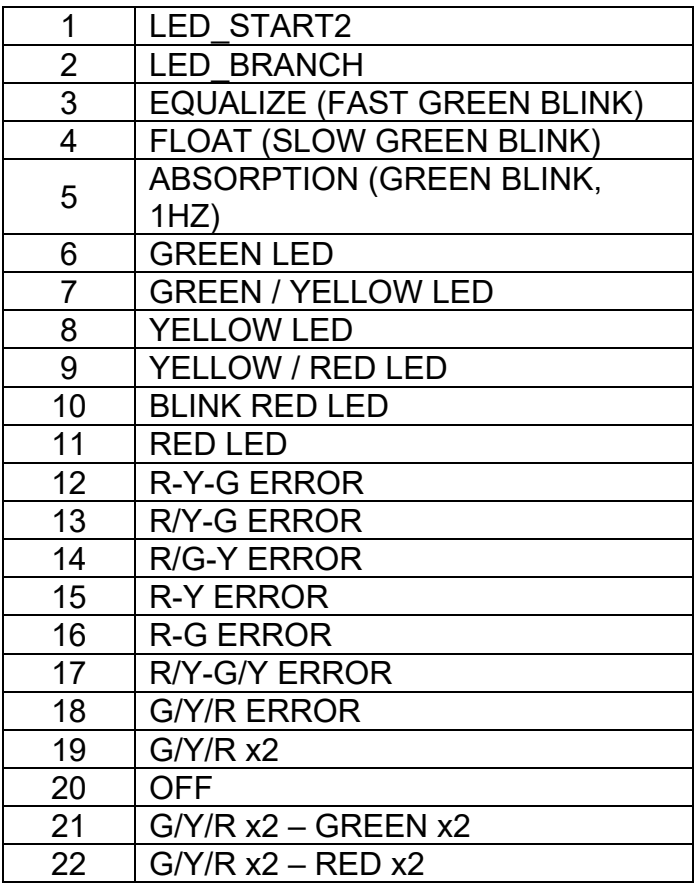

## *MPPT*

### **Power\_out**

[61][0x003C] (W). *Charge Output Power.*  Charger output power to the battery/load combination.

## **Sweep\_Vmp**

[62][0x003D] (V). *Solar Array Vmp.*  Maximum power voltage of the solar array found during last sweep.

#### **Sweep\_Pmax**

[63][0x003E] (W). *Maximum Array Power.*  Maximum power output of the solar array found during last sweep.

### **Sweep\_Voc**

[64][0x003F] (V). *Solar Array Voc.* 

Open circuit voltage of the solar array found during last sweep.

#### **va\_ref**

[65][0x0040] (V). *Array Target Voltage.*  Target Vmp voltage. The controller attempts to hold this array Vmp target.

## *LOGGER*

## **Vb\_min\_daily**

[66][0x0041] (V). *Today's minimum battery voltage.*  Minimum battery voltage measured today (value resets after dark).

## **Vb\_max\_daily**

[67][0x0042] (V). *Today's maximum battery voltage.*  Maximum battery voltage measured today (value resets after dark).

### Ahc daily

[68][0x0043] (Ah). *Today's total charge amp-hours.*  Total charging amp-hours accumulated today (value resets after dark).

## **Ahl \_daily**

[69][0x0044] (Ah). *Today's total load amp-hours.*  Total load amp-hours accumulated today (value resets after dark).

## **Array\_fault\_daily**

[70][0x0045] (bit-field). *Today's solar input self-diagnostic faults (sticky).*  Reports array faults identified by self diagnostics that occurred today. Each bit corresponds to a specific fault. If a bit is set, that fault occurred at least once today. Bit order is identical to the **Array** fault bitfield.

### **Load\_fault\_daily**

[71][0x0046] (bit-field). *Today's load output self-diagnostic faults (sticky).*  Reports load faults identified by self diagnostics that occurred today. Each bit corresponds to a specific fault. If a bit is set, that fault occurred at least once today. Bit order is identical to the **Load\_fault** bitfield.

## **alarm\_daily (HI / LO)**

[72, 73][0x0047, 0x0048] (bitfield). *Today's controller self-diagnostics alarms (sticky).*  Reports alarms identified by self diagnostics that occurred today. Each bit corresponds to a specific alarm. If a bit is set, that alarm occurred at least once today. Bit order is identical to the **alarm\_hi/alarm\_lo** bitfield.

### **time\_ab\_daily**

[74][0x0049] (s). *Cumulative time in Absorption today.* 

Reports the cumulative number of seconds the battery has been in the Absorption charge stage today. Counter resets at night.

### **time\_eq\_daily**

[75][0x004A] (s). *Cumulative time in Equalization today.*  Reports the cumulative number of seconds the battery has been in the Equalization charge stage today. Counter resets at night.

### **time\_fl\_daily**

[76][0x004B] (s). *Cumulative time in Float today.*  Reports the cumulative number of seconds the battery has been in the Float charge stage today. Counter resets at night.

## **Va\_max\_daily**

[77][0x004C] (V). *Array Voltage max today.* Reports the maximum array voltage seen today. Value resets after dark.

## *MISCELLANEOUS 2*

## **LED\_state**

 $[78][0x004D]$  ( ). Reports the Status LED state.

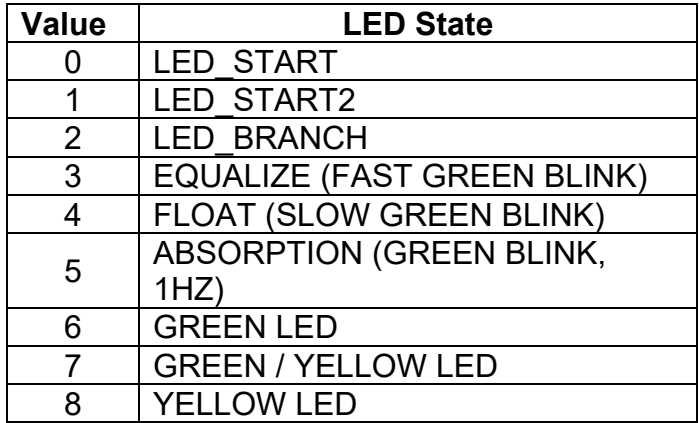

## **lighting\_should\_be\_on**

[79][0x004E] ( ). *Lighting (load) on/off indication* A non-zero value here indicates that the load output should be ON. A zero value indicates the load output should be OFF.

## **Va\_ref\_fixed**

[80][0x004F] (V). *Array Voltage fixed target*

Write a voltage value to this register to fix the Array input voltage to a specific value. If this register is a non-zero value, the MPPT function of the controller will stop (sweeping and tracking are disabled) and the array input will be fixed to the specified voltage. This value can be written at anytime during operation to adjust the array voltage target value. On start-up, this value is initialized with the nonvolatile EEPROM value in register 0xE036.

## **Va\_ref\_fixed\_pct**

#### [81][0x0050] ( ). *Array Voltage percent of Voc voltage target*

Write a value to this register to fix the Array input voltage to a percent of the Array open circuit voltage. If this register is a non-zero value, the MPPT function of the controller will stop (sweeping and tracking are disabled) and the array target voltage will be fixed to the specified fraction of array Voc. The controller will perform periodic Voc checks and move the array voltage if needed to maintain the correct % target. If this register value is changed, the array voltage will not adjust until the next Voc check. On start-up, this value is initialized with the non-volatile EEPROM value in register 0xE037. *Valid values are from 0.0 to 0.99.*

Note: if the Va ref fixed  $(0x004F)$  register is non-zero, it will override this setting.

# *CHARGING SETTINGS*

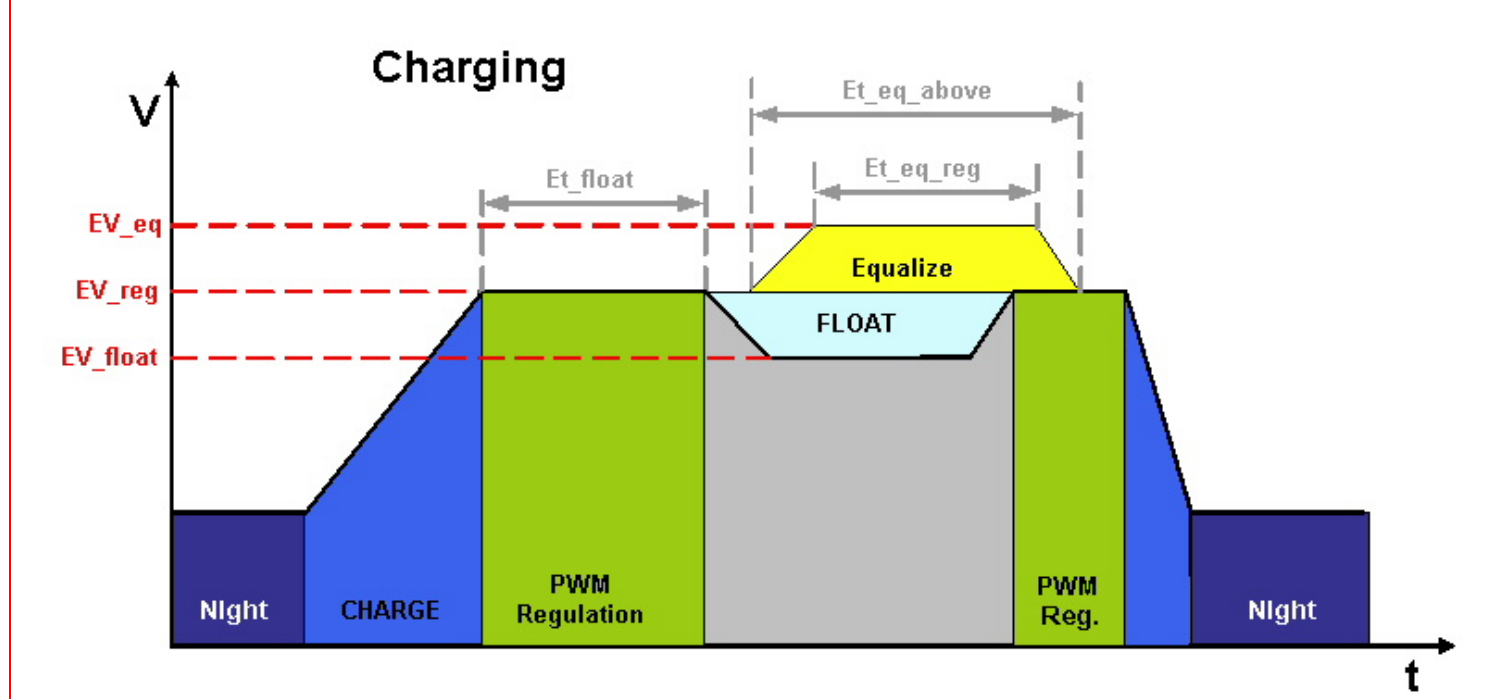

Diagram A Charging stages and defining variables.

## **EV\_reg**

[57345][0xE000] (V). *Regulation voltage (absorption), @ 25ºC*.

The battery will charge at 100% charge current until battery voltage reaches this setpoint. The controller will begin to taper input current so that this setpoint is maintained, but not exceeded. See diagram A.

## **EV\_float**

1. [57346][0xE001] (V). *Float voltage, @ 25ºC*

After Et float seconds in absorption, when the battery is fully charged, the battery will transition to this lower voltage charge setting to reduce gassing. See diagram A. Set to zero to disable float stage

## **Et\_float**

[57347][0xE002] (s) *Time before entering float.* Defines the length of time in absorption before transitioning to the float stage. See diagram A.

## **Et\_floatlb**

[57348][0xE003] (s) *Time before entering float due to low battery.*

If the battery voltage drops too low during the previous night, this value allows the user to specify a longer period of time before entering float stage.

## **EV\_floatlb\_trip**

[57349][0xE004] (V). *Voltage that triggers low battery float time.* Battery voltage that will trigger a longer period of time before entering float. - See Et floatlb -

## **EV\_float\_cancel**

[57350][0xE005] (V). *Voltage that cancels float.*

Specify the battery voltage that will cancel float for the next charge cycle. If the battery discharged too low the previous night, the user may want to cancel float for the next day.

## **Et\_float\_exit\_cum**

[57351][0xE006] (V). *Exit float timer.*

Specify (cumulative) amount of time below float voltage before exiting the float stage. Battery voltage may drop below the target float voltage due to insufficient charge current or a system load draws more current from the battery than the array can provide.

## **EV\_eq**

[57352][0xE007] (V). *Equalize voltage, @ 25ºC.*

Battery equalize voltage. Periodic equalization equalizes cell voltages, bubbles the electrolyte, and helps prevent sulfation of the battery. See diagram A.

Set to zero to disable equalization

## **Et\_eqcalendar**

[57353][0xE008] (days). *Days between equalize cycles.*

Specify the number of days between equalizations. Equalizing on a calendar basis ensures proper maintenance of batteries.

## **Et\_eq\_above**

[57354][0xE009] (s) *Equalize time limit above Vreg.*

Equalization will timeout after the specified number of seconds above PWM regulation voltage. If the battery is charged above absorption voltage but has not yet reached the equalization setting, this value serves as a safety timeout to prevent partial equalizations for extended periods of time. See diagram A.

## **Et\_eq\_reg**

[57355][0xE00A] (s) *Equalize time limit at Veq.*

Equalization will stop after the specified number of seconds at the equalization setpoint voltage. See diagram A.

## **EVb\_ref\_charge\_lim**

[57361][0xE010] (V). *Reference charge limit.* Battery charge voltage limit.

## **Eib\_lim**

[57364][0xE013] (V). *Battery current.* Charger battery current limit

## **EV\_tempcomp**

[57371][0xE01A] (V/ºC). *Temperature compensation.*

Battery chemistry changes with temperature. Temperature compensation coefficient specifies the amount that regulation voltage will be shifted with temperature. 25ºC reference, the negative is implied (write a positive value). 12V lead-acid battery temperature compensation is approximately 0.03 V/C

## **EV\_hvd**

[57372][0xE01B] (V). *High Voltage Disconnect, @ 25ºC.* Flag a fault/alarm if the battery voltage exceeds this setpoint. Also attempts to open the MOSFETs to stop charging. Set to zero to disable HVD

## **EV\_hvr**

[57373][0xE01C] (V). *High Voltage Reconnect.* The HVD fault/alarm will be cleared once the battery voltage drops below this setpoint.

## **Evb\_ref\_lim**

[57374][0xE01D] (V). *Maximum regulation limit* An absolute limit on the battery regulation voltage. This is not a temperature compensated value. Protects high voltage sensitive system loads. Set to zero to disable.

## **ETb\_max**

[57375][0xE01E] (C). *Maximum temperature compensation limit.* Maximum temperature to clamp temperature compensation.

## **ETb\_min**

[57376][0xE01F] (C). *Minimum temperature compensation limit.* Maximum temperature to clamp temperature compensation.

## **ETb\_lo\_limit\_100**

[57377][0xE020] (C). *Battery current limit upper temperature.*

Battery temperature limit for 100% charging output to batteries. Battery temperatures above this value will allow for up to 100% charging current. Linear charging current taper from ETb lo limit 100 to Etb lo limit 0. ETb lo limit 100 must be greater that ETb lo limit 0 to operate.

## **ETb\_lo\_limit\_0**

[57378][0xE021] (C). *Battery current limit low temperature.*

Battery temperature limit for 0% charging output to batteries. Battery temperatures below this value will provide 0% charging current. Linear charging current taper from ETb lo limit 100 to ETb lo limit 0. ETb lo limit 100 must be greater that ETb lo limit 0 to operate.

# *LOAD SETTINGS*

## **EV\_lvd**

[57379][0xE022] (V). *Low Voltage Disconnect.*

Setpoint to determine the load turn off voltage. When the battery has discharged too far, the load should be turned off to prevent over-discharge of the battery.

## **EV\_lvr**

[57380][0xE023] (V). *Low Voltage Reconnect.*

Battery setpoint that determines when the load will be reconnected. After the battery recharges to this setpoint, the load will be reconnected.

## **EV\_lhvd**

[57381][0xE024] (V). *Load High Voltage Disconnect.* Disconnect the loads if the battery voltage rises too high. This function can protect DC loads that are sensitive to high input voltage. Set to zero to disable HVD

## **EV\_lhvr**

[57382][0xE025] (V). *Load High Voltage Reconnect.* Setpoint at which the loads will reconnect after a high voltage condition.

## **ER\_icomp**

[57383][0xE026] (V/A). *LVD Load current compensation.*

The LVD setpoint can be compensated in proportion to load current, lowering the disconnect value when the battery is under load. Note that the LED setpoints are also compensated accordingly.

## **Et\_lvd\_warn**

[57384][0xE027] (s). *LVD warning timeout.* Defines the period of time to wait before disconnecting the loads, once battery voltage has dropped to the Low Voltage Disconnect setpoint.

## *MISCELLANEOUS SETTINGS*

## **EV\_soc\_g\_gy**

[57393][0xE030] (V). *LED green to green/yellow limit.*

LED transition setpoint. Specifies the battery voltage at which the LED state will change from Green to Green/Yellow.

## **EV\_soc\_gy\_y**

[57394][0xE031] (V). *LED green/yellow to yellow limit.*

LED transition setpoint. Specifies the battery threshold voltage at which the LEDs will change from Green/Yellow to Yellow indication.

## **EV\_soc\_y\_yr**

[57395][0xE032] (V). *LED yellow to yellow/red limit.* LED transition setpoint. Specifies the battery threshold voltage at which the LEDs will change from Yellow to Yellow/Red indication.

## **EV\_soc\_y2r0**

[57396][0xE033] (V). *LED yellow/red to blinking red limit.* LED transition setpoint. Specifies the battery threshold voltage at which the LEDs will change from Yellow/Red to Blinking Red indication.

## **Emodbus \_id**

[57397][0xE034] ( ). *MODBUS ID.* MODBUS address which uniquely identifies the controller on the MODBUS network.

## **Emeter \_id**

[57398][0xE035] ( ). *MeterBus ID.*

Address which uniquely identifies the controller on the Morningstar proprietary Meter Bus network. Devices are daisy-chained on the Meter Bus network via the RJ-11 connections. Addresses are limited to the range of 1-15

**Warning: do not change this value unless necessary.** 

## *MPPT SETTINGS*

## **EVa\_ref\_fixed\_init**

#### [57399][0xE036] (V). *Array Voltage fixed target - initialize*

Write a voltage value to this register to fix the Array input voltage to a specific value. If this register is a non-zero value, the MPPT function of the controller will be disabled (sweeping and tracking are disabled) and the array input will be fixed to the specified voltage. On start-up, the value in this register is copied to the volatile RAM register 0x003F, which allows for real-time control of Va.

## **EVa\_ref\_fixed\_pct\_init**

#### [57400][0xE037] ( ). *Array Voltage percent of Voc voltage target - initialize*

Write a value to this register to fix the Array input voltage to a percent of the Array open circuit voltage. If this register is a non-zero value, the MPPT function of the controller will be disabled (sweeping and tracking are disabled) and the array target voltage will be fixed to the specified fraction of array Voc. The controller will perform periodic Voc checks and move the array voltage if needed to maintain the correct % target. On start-up, the value in this register is copied to the volatile RAM register 0x003F, which allows for real-time control of Va. *Valid values are from 0.0 to 0.99.*

Note: if the Va ref fixed init (0xE036) register is non-zero, it will override this setting.

## **Eic \_lim**

[57401][0xE038] (A). *Charge current limit.* Specify a battery charging current limit. 0-25A for 25A models, 0-40A for 40A models.

# *READ ONLY VARIABLES*

## **Ehourmeter (LO / HI)**

[57409,57410][0xE040,0xE041] (hours). *Hourmeter.* Cumulative hours the controller has been running. Non-volatile, written every 24hrs.

## **EAhl\_r (LO / HI)**

[57411,57412][0xE042,0xE043] (amp-hours). *Load resettable Ah.* Cumulative amp-hours typically used for short-term logging. Resettable.

## **EAhl\_t (LO / HI)**

[57413,57414][0xE044,0xE045] (amp-hours). *Load total Ah.* Cumulative amp-hours for long term logging. Can be reset if needed.

## **Eahc\_r (LO / HI)**

[57415,57416][0xE046,0xE047] (amp-hours). *Load resettable Ah.* Cumulative amp-hours typically used for short-term logging. Resettable.

## **Eahc\_t (LO / HI)**

[57417,57418][0xE048,0xE049] (amp-hours). *Load total Ah.* Cumulative amp-hours for long term logging. Can be reset if needed.

## **EkWhc\_r**

[57419][0xE04A] (kWh). *Charge Kilowatt hours resettable.* Cumulative charging kilowatt hours typically used for short-term logging. Resettable.

## **EkWhc\_t**

[57420][0xE04B] (kWh). *Charge Kilowatt hours total.* Cumulative charging kilowatt hours for long term logging. Can be reset if needed.

## **EVb\_min**

[57421][0xE04C] (V). *Minimum battery voltage.* Minimum battery voltage over last 24 hours. Written once every 24hrs.

## **EVb\_max**

[57422][0xE04D] (V). *Maximum battery voltage* Maximum battery voltage over last 24 hours. Written once every 24hrs.

## **EVa\_max**

[57423][0xE04E] (V). *Maximum array voltage.* Maximum array voltage over last 24 hours. Written once every 24hrs.

### **Etmr\_eqcalendar**

[57424][0xE04F] (V). *Equalize calendar timer.* Number of days since last equalize.

# *COILS*

### **Equalize Triggered**

[01] [0x0000]

Trigger an equalize charge. Controller must be configured to a battery type that has equalization stage and the equalize DIP switch must not be set to "disabled". After the equalize charge has been administered, the equalize calendar will be reset.

### **Load Disconnect**

[02] [0x0001] Forces load controller into disconnect state. Load will remain off until this coil is cleared. Values:  $0 =$  normal operation 0xFF00= load disconnect

## **Charge Disconnect**

[03] [0x0002] Forces charge controller into disconnect state. Charging will cease until this coil is cleared. Values:  $0 =$  normal charging 1= charging stopped

## **Clear Ah Resettable**

[17] [0x0010] Resets solar and load Ah (resettable) counters back to 0. (set only, will always read 0)

## **Clear Ah Total**

[18] [0x0011] Resets solar and load Ah (total) counters back to 0. (set only, will always read 0)

## **Clear kWh Resettable**

[19] [0x0012] Resets kilowatt hours charge (resettable) counter back to 0. (set only, will always read 0)

## **Clear Faults**

[21] [0x0014]

Clears active faults (set only, will always read 0)

### **Clear Alarms**

[22]  $[0x0015]$ Clears active alarms (set only, will always read 0)

## **Force EEPROM update**

[23] [0x0016] Force the controller to update EEPROM with RAM values. (set only, will always read 0)

### **Clear kWh Total**

[25] [0x0018] Resets total solar kilowatt-hour counter back to 0. (set only, will always read 0)

### **Clear VB Min/Max**

[26] [0x0019] Resets battery voltage minimum and maximum.

### **Lighting Test**

[27] [0x0020] If lighting is enabled, turns on lighting output for 10 minutes. (set only, will always read 0)

### **Factory Reset**

[255][0x00FE]

Reverts controller back to Factory Default settings.

### **Reset control**

[256] [0x00FF] Reset control will force a reboot of the processor software.

# **Examples**

## *Read Holding Register, 2 Word values*

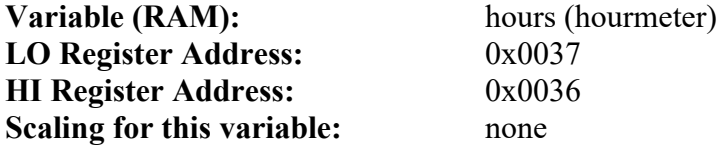

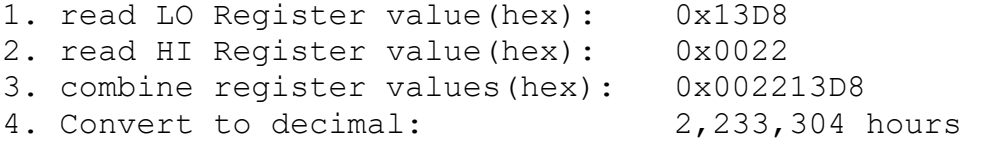

# **C Float32 Conversion to Float16 example**

```
// Convert a float32 (IEEE754 Single precision binary32) to float16 (IEEE754 half precision binary16)
\#include \leqstdint.h>\#include \leqmath.h>
```

```
uint16_t F32ConvertToF16(float f32) {
       uint16 t f16 = 0;
       uint32 t f32 u = *(uint32 t*)&f32;
       unsigned sign = (f32 u & 0x80000000) >> 31;
       unsigned exponent = (52 \text{ u} \& 0x7f800000) >> 23;unsigned fraction = (f32 u & 0x007fffff) >> 13;
       //check for inf and NaN
       if (exponent == 0xFF) {
              if (fraction == 0) { //inf detected
                      f16 = (sign == 1) ? 0xfc00 : 0x7c00;
              } else { // NaN detected
                     f16 = 0x7c01;// output a NaN
              }
       } else {
              //verify the number if within range
              if (((int)exponent - 127) >= 15) {
                     //overflow, if exponent values are too high, we should return an inf
                     f16 = (sign == 1) ? 0xfc00 : 0x7c00; // negative and positive infinity, respectively
              } else if (((int)exponent - 127) <= -14) {
                     //underflow
              } else {
                     // normal numbers 
                     f16 = (sign \ll 15) + ((unsigned)((int) exponent - 127) \ll 10) + (fraction);}
       }
       return f16;
}
```
# **C Float16 Conversion to Float32 example**

// Convert a float16 (IEEE754 half-precision binary16) to float32 (IEEE754 Single precision binary32) #include <stdint.h>  $\#$ include  $\leq$ math.h $>$ 

```
float F16ConvertToF32(uint16_t f16) {
       float f32 = 0;
       unsigned sign = (f16 \& 0x8000) \gg 15; //extract out the sign
       unsigned exponent = ((f16 \& 0x7C00) \gg 10); //extract out the exponent
       float fraction = (f16 \& 0x03ff) / 1024.0; //extract out the fraction
       //check for inf & NaN, 0x7F800000 = \text{+inf } 0xFF800000 = \text{-inf }if (exponent == 0x1f) {
               if (fraction == 0) {
                      int positveInf = 0x7f800000;
                      int negativeInf = 0xff800000;
                      return (sign == 0) ? *(float*)&positveInf : *(float*)&negativeInf;
               }
               else {
                      return 0.0 / 0.0; //use 0.0 to generate NaN
               }
       }
       //check for 0 or subnormal
       if (exponent == 0) {
               if (fraction == 0) { // if it is 0
                      if(sign == 1)return -0.0;
                      return 0.0; // use 0.0 to return a zero in float
               }
               else {
                      f32 = fraction * pow(2.0, -14.0);
                      if (sign == 1)f32 * = -1.0:
                      return f32;
               }
       }
       //the number is not a NaN or 0 or subnormal
       f32 = (fraction + 1.0) * pow(2.0, ((int)exponent - 15));
       if (sign == 1)f32 * = -1.0;
       return f32;
```
}

# **JavaScript Float16 conversion example**

```
/*
Converts an integer read by modbus to float16 (IEEE754 half-precision binary16)
Modbus result is likely sign extended but we will ignore that
*/
function ScaleF16(passedVal)
\{var s = 0; // sign
       var e = 0; // exponent
       var currentVal = 0; // mantissa/result
       currentVal = (passedVal & 0x03ff) / 1024.0; // 10 bit mantissa (normalized)
       passedVal \gg = 10;
       e = (passedVal & 0x001f); // 5 bit exponent (stored w/ 15 offset)
       passedVal \gg= 5;
       s = passedVal & 0x0001; // 1 bit sign
       if (e == 0) { // zero or subnormal
              if (currentVal == 0) return(0); \frac{1}{2} zero
              // else subnormal (no leading 1.xxx)
              currentVal *= Math.pow(2.0,-14);
              if (s != 0) currentVal *= -1.0;
              return (currentVal);
       }
       if (e = 0x1f) { // infinity or NaN
              if (currentVal == 0) {
                     if (s==0) return(Number.POSITIVE_INFINITY); // +infinity
                     else return (Number.NEGATIVE_INFINITY); // -infinity
              } else return(Number.NaN); // NaN
       }
       currentVal += 1.0; // add in leading 1
       currentVal *= Math.pow(2.0,e-15);
       if (s != 0) currentVal *= -1.0;
       return (currentVal);
```
}

# <span id="page-31-0"></span>**References**

- Visit modbus.org for full protocol documentation, news, and technical resources
- MODBUS® Protocol Reference Guide, Modicon, June 1996, PI-MODBUS-300 Rev.J
- MODBUS® Application Protocol Specification, modbus.org, 8May02,
- Modbus application protocol v1

# **Document Revision History**

- **v01: First Release**
- **v02: PDU address 0x0001 scaling changed to Float16**
- **v03: PDU address 0x0043, 0x0044 scaling changed to Float16**
- **v04: Added register descriptions (EEPROM settings for Faults and Alarms) for RAM 0x0051 and EEPROM 0xE00D. Version 13 firmware supported.**
- **v05: PDU address 0xE027 units changed from secs to mins. Modbus.org URL links removed**